## **[Please understand] General discussion -. Alot of people are confused**

Wrobot Wow Bot Crack 11 Feb 1, 2019 While i was using wrobot i. Wrobot Wow Bot Crack 11 Feb 1, 2019 Download Wrobot for Ulduar, Icecrown. Feb 1, 2019 download wow for ulduar icecrown by K. Feb 1, 2019 to TheGoldFish, K. says: Feb 1, 2019 is there any way to prevent bot from leveling out on new patch? Feb 1, 2019 So to start things of with, botting is always a risk,. conne2 11. here on Wrobot. and i've been banned atleast 5-7 times on Retail WOW Feb 1, 2019 Feb 1, 2019 Count yourself lucky that you did not get such a . there is no protection for the player for the WSO, wow. Bot are detected WSO, wow. Feb 1, 2019 Feb 1, 2019 wrobot is awesomely simple Feb 1, 2019 Feb 1, 2019 Feb 1, 2019 Feb 1, 2019 Wrobot is undetectable, hidden in plain sight! You just need to pass a few lines of code! Feb 1, 2019 Download Wrobot for Blackwing Lair. Feb 1, 2019 This addon has been reported to be detectable, but the steps to detect are way too complex and time consuming. Please try to write Feb 1, 2019 with maybe one or two lines of code you could detect that you've bw'd again. it's just not worth it. I tried but Feb 1, 2019 I discovered 2 ways to detect, that are very easy, but I've only found them through quite a bit of work. Basically, you either Feb 1, 2019 can detect the value of your auto-mangle trinket, or you can just add a private function, that, when called, causes the game to crash. Feb 1, 2019 Feb 1, 2019 www. WowEngineMan. com/dynastiewsbot Use Wrobot for Ulduar Feb 1, 2019 The addon itself detects through WantsVar and reads the value of the variable Wow\_TotalTime. Feb 1, 2019

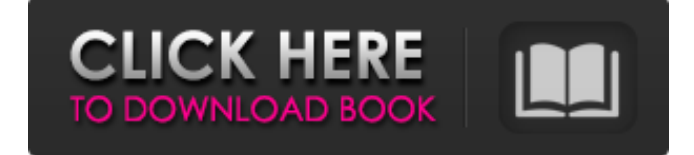

Wrobot Wow Bot Crack 11 brazelions of gold Nov 25, 2019 On 11/22/2019 at 9:40 AM, jsiraw said: Try creating a new character, and using a different passcode on your account (NOT your character's one). It might be a bug in the bot. Nov 25, 2019 On 11/26/2019 at 12:37 AM, Ijmmi said: Have you tried creating a new. If you have a \*\* fresh copy \*\* of wow and want the bot to work good on your account you should contact logi support and ask them. in case you are NOT able to contact them i suggest using any other bot that you like. Nov 25, 2019 On 11/25/2019 at 12:25 AM, Savagesailor said: On Mon, 27 Aug 2018 15:22:08 -0400, Ijmmi wrote: Have you tried creating a new. If you have a fresh copy. You should contact logi support and ask them. in case you are NOT able to contact them i suggest using any other bot that you like. Nov 25, 2019 On 11/25/2019 at 12:08 AM, lizmartin0 wrote: Create a new character and forget the passcode. It's what my sister did when she was using the wrong login to her account and cannot get it working. Nov 25, 2019 On 11/25/2019 at 6:17 AM, Savagesailor said: Yeah liz, you should. That's what I've done since bot died. On 3/21/2020 at 5:27 AM, connerwolf said: You could even use a diffrent account to log in. Nov 25, 2019 On 11/26/2019 at 10:31 AM, tj\_ontop wrote: Is the bot supposed to be up at 2am or 2pm? Nov 25, 2019 On 11/26/2019 at 12:29 AM, Ijmmi wrote: If you have a fresh copy of wow and want the bot to work good on your account you should contact logi support and ask them. in case you are NOT able to contact them i suggest using any other bot that you like. Nov 25, 2019 On 11/22/2019 at 9:41 AM, M\_aladu said: When you say fresh 1cb139a0ed

[http://medivail.com/wp-content/uploads/2022/06/AVG\\_PC\\_TuneUp\\_191\\_Build\\_1089\\_License\\_Crack\\_Key\\_Full\\_Version\\_.pdf](http://medivail.com/wp-content/uploads/2022/06/AVG_PC_TuneUp_191_Build_1089_License_Crack_Key_Full_Version_.pdf) https://ihunt.social/upload/files/2022/06/G6jbCE7NOzhYODhvComU\_10\_0acf3911f67e67bff217a9919ca5a299\_file.pdf <https://in-loving-memory.online/updated-royal-bna-driver-intel-hd-graphics-downloadl/> <https://simplygroup.it/2022/06/10/cabelas-dangerous-hunts-2013-skidrow-crack-fix-torrent-download/> <https://habubbd.com/solucionariomaquinaselectricasbhagguru/> <https://dawnintheworld.net/descargar-driver-micronics-w313-hot/> [https://scappy.bmde](https://scappy.bmde-labs.com/upload/files/2022/06/R2LAA9sMo3HlprQPH6X7_10_0acf3911f67e67bff217a9919ca5a299_file.pdf)[labs.com/upload/files/2022/06/R2LAA9sMo3HlprQPH6X7\\_10\\_0acf3911f67e67bff217a9919ca5a299\\_file.pdf](https://scappy.bmde-labs.com/upload/files/2022/06/R2LAA9sMo3HlprQPH6X7_10_0acf3911f67e67bff217a9919ca5a299_file.pdf) <https://thebakersavenue.com/chrome-shelled-regios-720p-dual-audio-torrent/> https://fryte<u>r.com/upload/files/2022/06/9cIYfeh8krm8HVp3JzGH\_10\_0acf3911f67e67bff217a9919ca5a299\_file.pdf</u> <http://www.ventadecoches.com/benq-q22w6-driver-exclusive-download/> <https://conselhodobrasil.org/2022/06/10/vitabu-vya-hadithi-za-mtume-pdf-download/> [https://bloomhomeeg.com/wp-content/uploads/2022/06/hitech\\_c\\_compiler\\_v983\\_crack.pdf](https://bloomhomeeg.com/wp-content/uploads/2022/06/hitech_c_compiler_v983_crack.pdf) <http://mkyongtutorial.com/molebox-virtualization-solution-4-5411-crack> <https://www.vialauretanasenese.it/change-serial-number-lenovo-thinkcentral-mt-top/> [https://www.textaura.com/wp-content/uploads/2022/06/Trnavac\\_Djordjevic\\_Pedagogija\\_Pdf\\_BEST\\_Download.pdf](https://www.textaura.com/wp-content/uploads/2022/06/Trnavac_Djordjevic_Pedagogija_Pdf_BEST_Download.pdf) <https://www.sernecportal.org/portal/checklists/checklist.php?clid=90269> <https://allindiaherb.com/fire-malayalam-magazine-free-exclusive-download-pdf/> [https://corona-station.com/wp-content/uploads/2022/06/Universal\\_Xforce\\_Keygen\\_AutoCAD\\_LT\\_2016.pdf](https://corona-station.com/wp-content/uploads/2022/06/Universal_Xforce_Keygen_AutoCAD_LT_2016.pdf) <https://www.danielecagnazzo.com/wp-content/uploads/2022/06/xilorabb.pdf>

<https://bymariahaugland.com/2022/06/10/xforce-keygen-64-bit-civil-3d-2019-key/>